# Majeure S.I.S.M. Travaux de modélisation et de simulation L'apnée du sommeil

Loïc Bonnevie, Antoine Santoni (Ecole Polytechnique Promotion X2002)

 $1^{\mathrm{er}}$ avril $2005$ 

#### Abstract

The presented work attempts to model the interaction between the respiratory airflow and the pharyngeal walls during an obstructive sleep apnea. Continuum mechanics is used to describe the behaviour of the soft tissues and a Boundary Layer theory coupled with the Bernoulli law for the upstream flow are applied to represent the fluid flow. A numerical method which implies Finite Element meshing of the walls with Castem 2004 has been developped to solve the mechanical problem. Because of the numerous approximations used, this study only intends to give an idea about the influence of some physical meaningful parameters for the partial closure of the airway and to compare them with other results made recently in more serious research articles.

## Table des matières

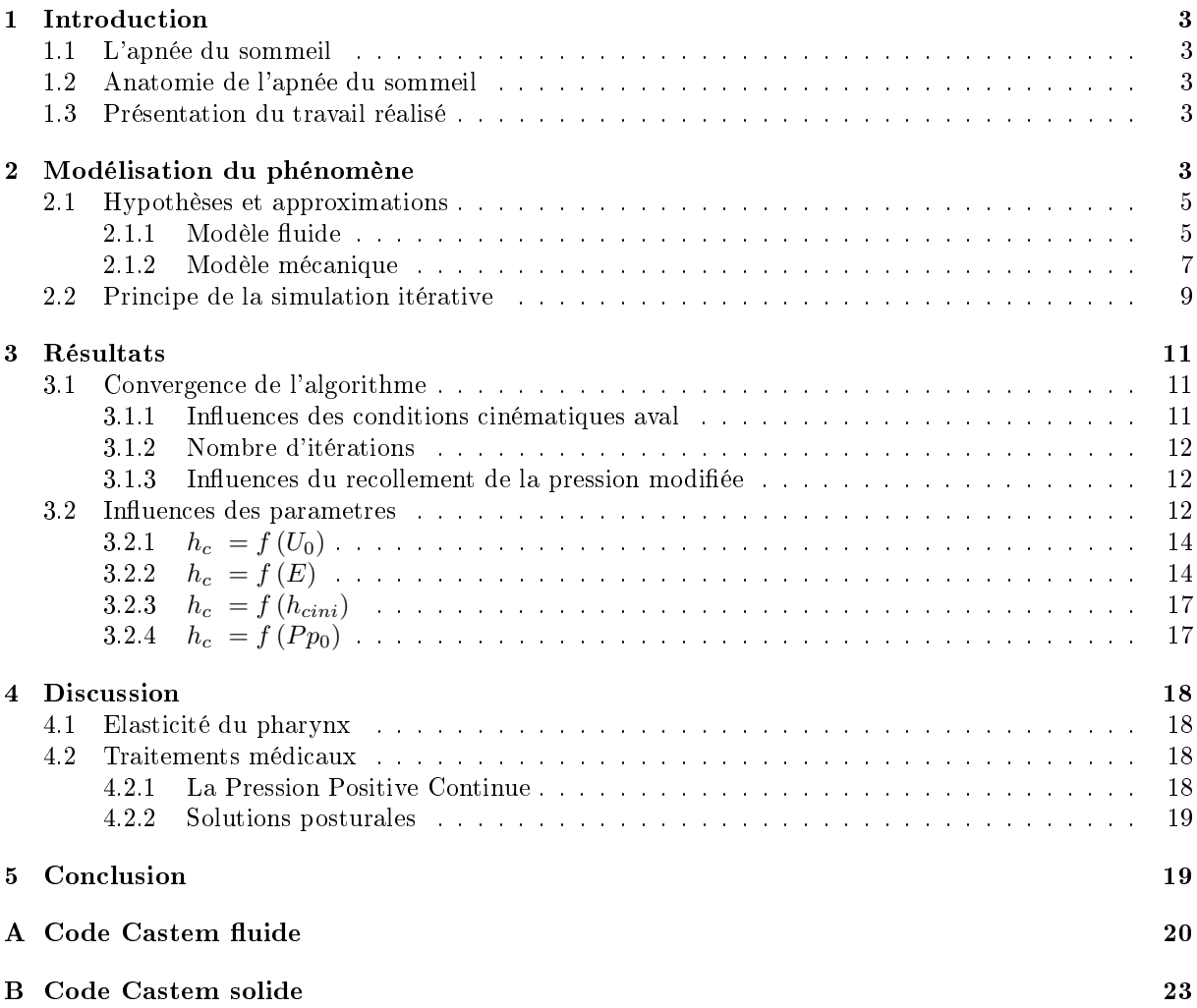

## 1 Introduction

#### 1.1 L'apnée du sommeil

L'apnée du sommeil est l'absence intermittente de respiration pendant le sommeil. La cause la plus fréquente est la langue détendue bloquant la gorge ce qui a comme conséquence des pauses dans la respiration : c'est l'apnée obstructive qui est l'objet de notre étude. Les impulsions du cerveau réveillent alors assez la personne pour remettre la respiration en marche.

Certaines apnées du sommeil peuvent durer jusqu'à 30 secondes. Quelques apnées isolées, banales et sans danger, n'entraînent pas de trouble particulier.

En revanche, lorsque ces apnées sont fréquentes, c'est à dire lorsqu'il se produit plus de 5 apnées durant une heure de sommeil, on parle de syndrome d'apnées du sommeil, ou S.A.S. Celui-ci affecte 2 à 4 % des adultes.

Ce syndrome est plus préoccupant. En effet, le retentissement du S.A.S et ses conséquences sur l'organisme sont souvent importants voire graves dans certains cas. Elles affectent en particulier le système cardio-circulatoire, la qualité du sommeil, et certains tissus nobles comme le cerveau.

#### 1.2 Anatomie de l'apnée du sommeil

Lors de la respiration, l'air passe librement par le nez et la bouche, descend dans le pharynx, passe derrière la base de la langue pour rejoindre le larynx, cartilage (pomme d'Adam) contenant les cordes vocales. Le larynx est fixé en haut de la trachée. C'est l'entrée qui mène l'air à l'intérieur des poumons.

Au fond de la bouche, en arrière de la langue, l'espace libre est relativement étroit. L'air doit passer entre la langue, le voile du palais, la luette et la paroi du pharynx. Lors du sommeil, les muscles sont relâchés, hypotoniques. Ils ont alors tendance à s'affaisser ce qui réduit encore le passage. Des conformations anatomiques individuelles, et la forme de la mâchoire inférieure, conditionnent le passage de l'air. Lorsque le voile du palais est long et épais, celui-ci réduit l'espace libre. (Zone R de la figure 1)

Ces structures molles (paroi pharyngée, voile du palais, base de la langue) s'accolent l'une contre l'autre, et empêchent l'air de passer librement. Lorsque ce passage est trop réduit, la base de la langue crée un phénomène de soupape. Ce blocage empêche alors complètement l'air de pénétrer dans les poumons. Les efforts inspiratoires accentuent encore ce blocage : c'est l'apnée obstructive.

#### 1.3 Présentation du travail réalisé

Le but de notre travail est de simuler la variation de la taille de la constriction (que l'on notera  $h_c$ dans la suite) en fonction de divers paramètres physiques.

Pour cela, nous nous restreignons à modéliser l'interaction entre la base de la langue et l'écoulement d'air à travers cette constriction (voir figure 2) dans une géométrie idéalisée au possible de la zone R (voir figure 1). Les modélisations et approximations de l'écoulement d'air ainsi que du comportement mécanique de la base de la langue seront vus dans la section 2. La méthode de simulation itérative du problème couplé ainsi que certains ordres de grandeurs y seront également donnés.

L'explicitation du programme éléments finis sous Castem 2004 est en section 3. Enfin, les résultats de simulation seront discutés et comparés avec des résultats récents, en particuliers ceux de Chouly, Van Hyrtum, Pelorson, Payan et Lagrée ([1] et [2]) en section 4.

## 2 Modélisation du phénomène

Les hypothèses et approximations utilisées sont présentées en 2.1. La méthode de simulation itératives est donnée en 2.2. Enfin, quelques ordres de grandeur du problème sont donnés en 2.3.

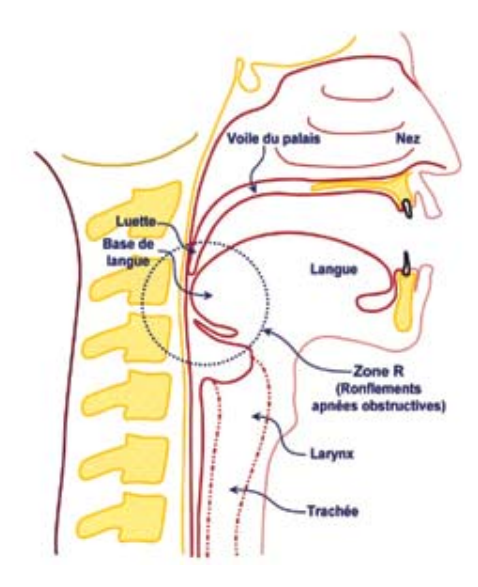

FIG.  $1 - \text{Coupe}$  anatomique de profil Cette image provient du site [4]

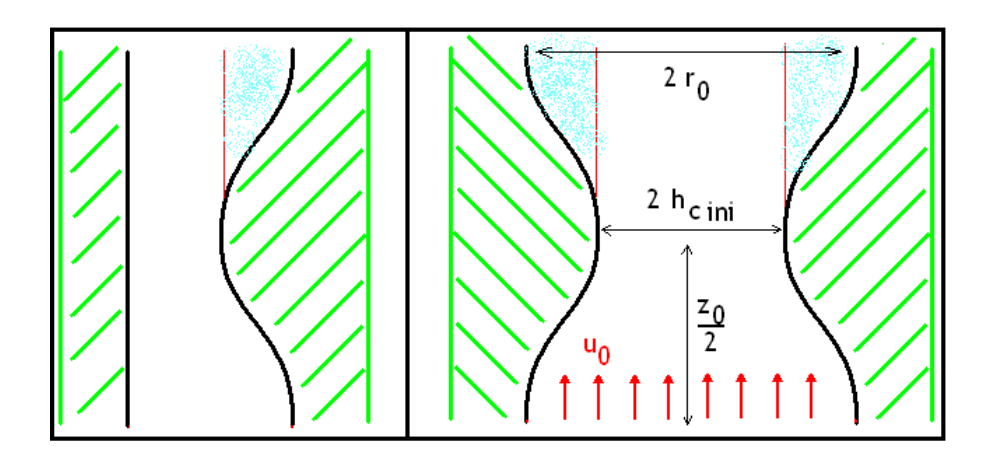

FIG.  $2 - Module$  de la constriction étudiée

A gauche, le modèle 2D. A droite, le modèle 3D axisymétrique. Bien évidemment, la réalité est plus proche du modèle 2D mais le modèle axisymétrique a l'avantage de prendre en compte naturellement la fermeture de la voie respiratoire sur le plan mécanique.

### 2.1 Hypothèses et approximations

Nous traitons dans une première partie le cas de l'écoulement fluide, et le modèle mécanique sera donné dans un second temps. La plus grosse approximation réside cependant dans le choix de la géométrie du modèle : en effet la zone R a une configuration tridimensionnelle complexe en réalité, et créer un maillage proche de sa structure réelle constituerait un travail au-delà de nos capacités. Nous avions donc le choix entre deux modélisations :

- La première était un modèle 2D, plus simple à mettre en oeuvre sur les plans fluide et mécanique. Le milieu est dans ce cas considéré comme infini dans la troisième direction.
- La seconde était le modèle 3D axisymétrique, qui, bien qu'aussi peu réaliste, a l'avantage de prendre en compte intrinséquement la fermeture des tissus sur le plan mécanique. C'est donc celle-ci que nous avons choisi pour la suite.

En revanche, nous disposions d'un programme fluide en 2D qu'il nous était difficile d'adapter en 3D axisymétrique dans les temps impartis. Quelques résultats en seront tout de même utilisés à titre de comparaison avec le modèle pseudo-analytique retenu.

Les paramètres étudiés sont :

- $-$  L'effort d'inspiration, qui se résume à un écart de pression  $\Delta P$  entre l'aval et l'amont de la constriction en terme de conditions aux limites de l'écoulement. En pratique, le paramètre que nous avons utilisé est la vitesse en amont  $U_0$ , le pilotage en vitesse étant bien plus simple que celui en pression dans ce problème couplé.
- Une pression de référence  $P_0$ , qui peut correspondre soit à une pression extérieure différente de la pression atmosphérique, soit à la prise en compte de pression dans le tissu (due par exemple à la pression sanguine), auquel cas  $P_0$  est négative.
- $-L$ a forme de la constriction à l'état naturel. Soit r(z) le rayon du tube. Nous avons opté pour la forme d'une gaussienne :

$$
r(z) = r_0 + (h_{cini} - r_0) \cdot G_{\alpha}(z - \frac{z_0}{2})
$$
\n(1)

où  $G_{\alpha}$  est une fonction gaussienne telle que  $G_{\alpha} = 0$  et d'écart-type  $\alpha$ . Les trois paramètres ajustables sont donc  $r_0$  le rayon en dehors de la constriction,  $h_{cini}$  le rayon minimal de la constriction à l'état naturel et  $\alpha$  l'écart-type. Il n'est pas très intéressant de jouer sur  $z_0$  la longueur de la portion de pharynx modélisée car le modèle n'est de toute façon pas réaliste. De même nous n'avons pas fait varié  $\alpha$  et le seul paramètre d'étude est donc  $h_{cini}$ .

 $-$  Enfin les caractéristiques du matériau linéaire isotrope (E,  $\nu$ ). Nous avons opté pour une valeur de  $\nu$  fixé à 0.499 et le seul paramètre étudié est donc le module d'Young E.

Dans notre modélisation, les ordres de grandeurs choisis pour ces divers paramètres sont :

$$
U_0 \approx 10m \cdot s^{-1} \tag{2}
$$

$$
P_0 \approx 100 \ Pa \tag{3}
$$

$$
r_0, r_{min} \approx 10 \, mm \tag{4}
$$

$$
E \approx 1 \, MPa \tag{5}
$$

#### 2.1.1 Modèle fluide

L'écoulement de fluide à travers une constriction a fait l'objet de beaucoup d'études depuis une vingtaine d'années. Ici, notre seul objectif est de déterminer un profil de pression au niveau de la paroi de la constriction.

Nous faisons les hypothèses suivantes :

– Le fluide est considéré comme **incompressible**, étant donné la faible vitesse en entrée  $U_0$ . Dans notre modèle cependant, le fluide est considérablement accéléré au niveau de la constriction (la vitesse  $U_0$  y serait multipliée par un facteur de l'ordre de 100!) et on ne devrait plus pouvoir faire cette hypothèse. Toutefois, on sait que le premier paramètre significatif de notre étude est  $\Delta P$  et

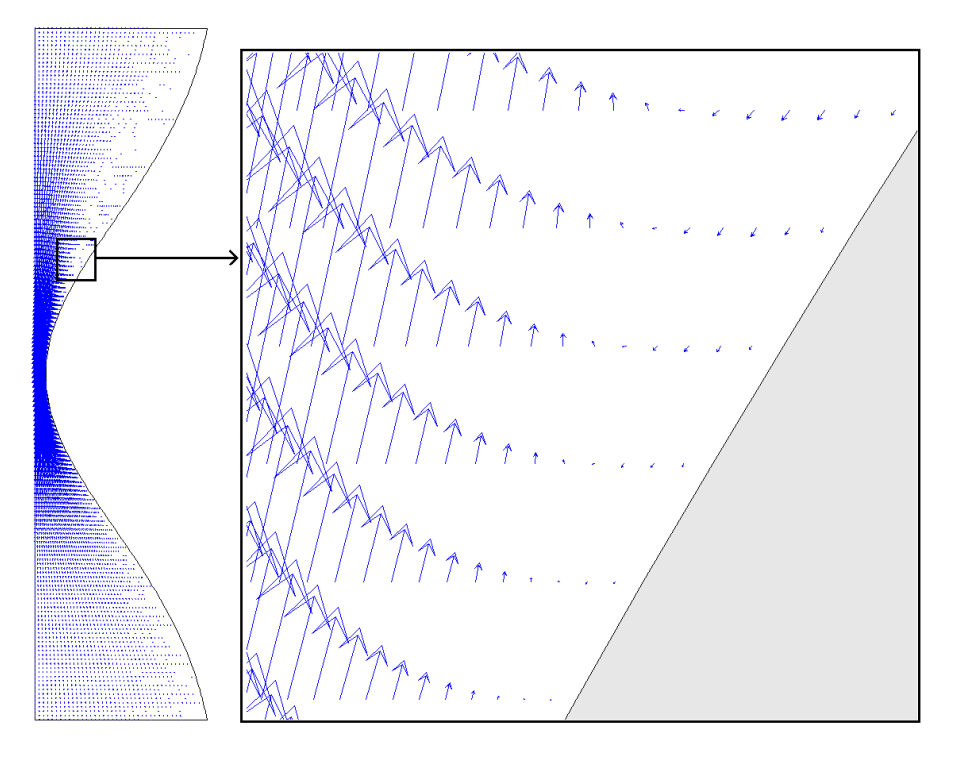

FIG.  $3$  – Profil du champ de vitesse à travers une constriction

Cette image est le résultat d'une simulation en 2D avec le code Castem fluide fourni par Pierre-Yves Lagrée. L'écoulement d'air va de bas en haut (l'amont de l'écoulement est donc situé en bas sur la figure). Le point de la paroi où la vitesse verticale change de signe est le point de décollement de la couche limite et on observe effectivement une recirculation du fluide au-delà de celui-ci.

non  $U_0$ , ce qui limite les valeurs réalistes de  $U_0$  à un domaine où le nombre de Mach reste cette fois-ci petit. Notre hypothèse est donc valable dans un certain domaine de  $U_0$  (puisque nous avons piloté la simulation en  $U_0$  et non en  $\Delta P$ ).

 L'écoulement est supposé permanent, car le phénomène d'apnée du sommeil est un processus lent, contrairement aux phénomènes rapides également situés dans les voies aériennes supérieures comme le ronflement.

Pour un fluide comme l'air à la vitesse de respiration et à travers une constriction de l'ordre de celle étudiée, on observe un écoulement de couche limite en amont et un flux entièrement décollé en aval de celle-ci. A titre d'illustration, la figure 3 qui résulte d'une simulation en 2D montre bien ce profil d'écoulement. Le programme Castem fluide utilisé est donné en Annexe A.

#### En amont de la constriction :

En dehors de la couche limite, on applique l'équation de Bernoulli :

$$
p + 1/2 \cdot \rho \cdot v^2 = \text{constante} \tag{6}
$$

D'autre part, en faisant la forte approximation que la vitesse est constante en dehors de la couche limite sur une même section, on peut appliquer la conservation du flux :

$$
S \cdot v = \text{constante} \tag{7}
$$

A partir de ces deux équations, on connait la pression théorique  $p(z) = f(S(z))$  sur la paroi du tube où  $S(z) = \pi \cdot (r(z))^2$  est la section du tube. D'autre part, on peut montrer que la pression varie peu radialement à travers la couche limite. On a alors approximativement :

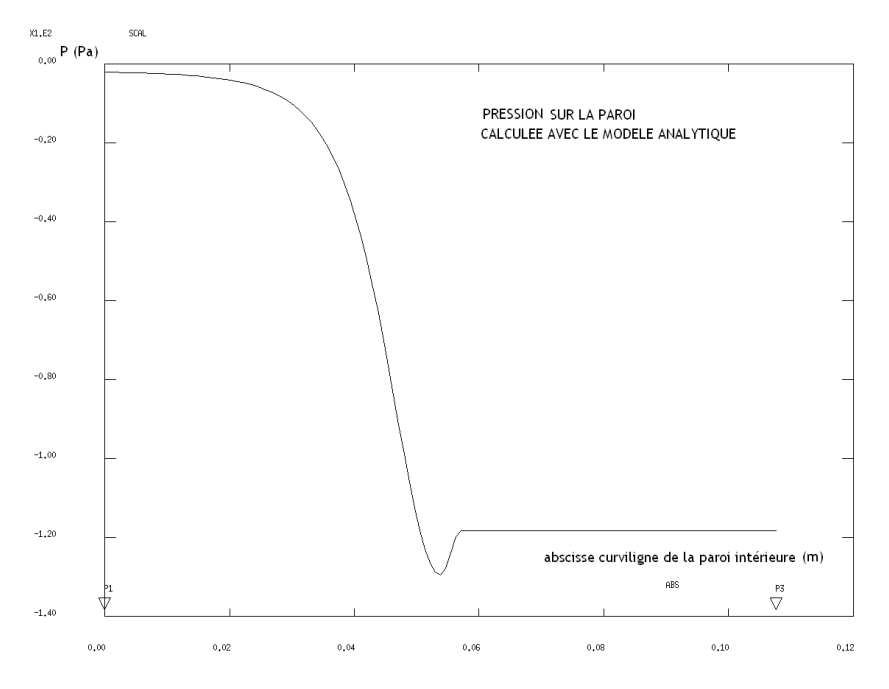

FIG.  $4$  – Pression sur la paroi obtenue avec notre modèle analytique

En amont et jusqu'au point de décrochement de la couche limite, la pression est régie par la loi de Bernoulli et la  $conservation$  du flux. Au-delà, la pression est supposée constante.

$$
p_{paroi}(z) \approx p_{Bernoulli}(z) \tag{8}
$$

## En aval de la constriction :

On observe une recirculation et on peut faire l'hypothèse que la pression est constante sur la paroi du tube après le point de décrochement de la couche limite. Ce point ne correspond d'ailleurs pas tout à fait avec l'endroit ou le tube est le plus resseré, mais se situe un peu en aval de la constriction maximale. La figure 4 donne un profil de pression théorique obtenu à l'aide de ce modèle simple. On peut en comparer son allure avec celui obtenu avec l'algorithme 2D fluide (figure 5).

#### Remarque importante :

Notons que la seule condition aux limites que nous imposons dans le problème est un flux d'entrée. Si la taille de la constriction tend vers zéro, on obtiendrait alors avec notre modele une pression qui tend vers l'inni au niveau de la constriction et en aval de celle-ci. C'est pourquoi il serait plus raisonnable de piloter notre modèle en ∆P plutôt qu'en vitesse en entrée.

Cependant, cette alternative demanderait une simulation fluide avec des itérations supplémentaires, ce qui impliquerait une hausse importante du temps de calcul. C'est la raison pour laquelle nous avons choisi de conserver ce modèle simpliste pour modéliser l'écoulement d'air.

#### 2.1.2 Modèle mécanique

Dans cette section, nous expliquerons les choix faits pour la simulation mécanique. Il est à noter que puisque la partie fluide est traitée analytiquement dans le programme, seule la déformation du col est simulée par éléments finis.

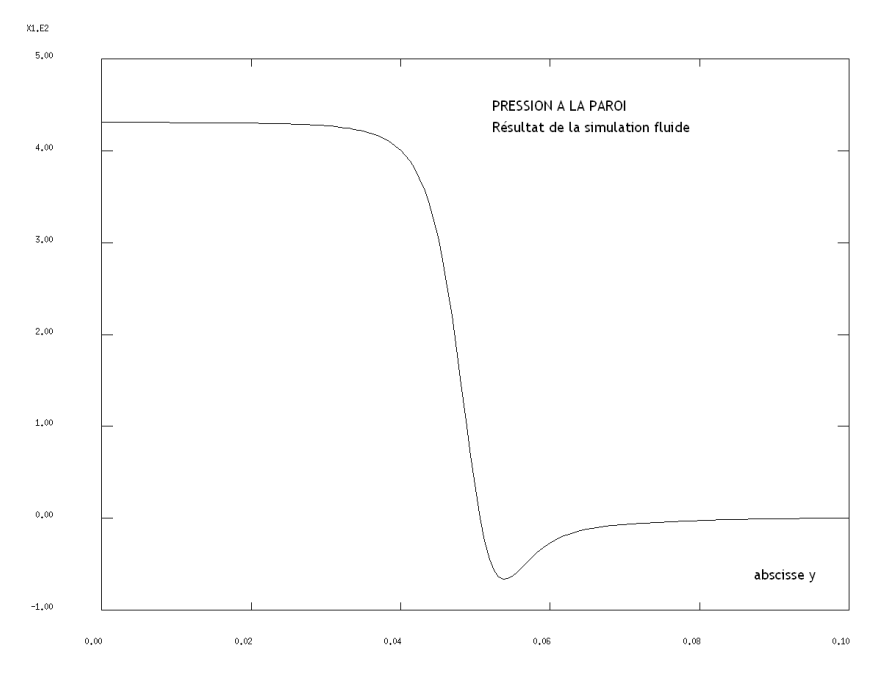

FIG.  $5 -$  Pression sur la paroi obtenue par simulation 2D

Une attention particulière a été portée sur le fait de considérer un profil de section 2D identique à celui en axisymétrique de notre modèle afin d'obtenir une allure de la courbe de pression comparable. On peut constater que le modèle analytique donne un profil de pression dont l'allure est proche de celui obtenu par simulation. Ceci valide donc notre modèle analytique fluide sur le plan qualitatif.

#### Les hypothèses du calcul mécanique

Les hypothèses que nous avons faites sur le comportement du tissu sont les suivantes :

- 1. Tout d'abord, nous modélisons le tissu extérieur comme un milieu homogène, linéaire isotrope. Ceci est bien évidemment loin d'être le cas en réalité :
	- Il s'agit en réalité plutôt d'une paroi à l'extérieur de laquelle on trouve de la chair. Le milieu n'est donc pas homogène et fortement non-linéaire.
	- De plus, la symétrie de notre modèle impliquerait seulement que le matériau est orthotrope. L'approximation d'un matériau isotrope est bien entendu beaucoup plus forte.
- 2. Ensuite, le matériau est considéré comme incompressible. Cette hypothèse n'est probablement pas très loin de la réalité. Nous attirons l'attention du lecteur sur le fait que le paramètre mécanique ν n'est pas fixé à 0.5 comme il le devrait en théorie mais à une valeur très proche : 0.499 qui rend la simulation mécanique plus rapide à converger.
- 3. Enfin, nous considérons que ce tissu est libre de contrainte sur sa paroi extérieure et nous imposons un blocage aux extrémités amont et aval de celui-ci. Un maillage utilisé dans le modèle mécanique et résumant les différentes conditions aux limites est donné en figure 6.
- 4. Notons que nous ne prenons pas en compte les densités de forces volumiques, notamment le poids qui joue un rôle très important dans la réalité mais dont l'application n'aurait aucun sens physique dans notre géométrie axisymétrique. Cependant, son rôle est partiellement pris en compte dans la forme de la configuration initiale avec le paramètre  $h_{cini}$  (voir section 4).

#### Principe de la simulation mécanique

 Etant donnés les temps de calcul coûteux du programme complet, le maillage de la structure reste relativement grossier : c'est un dallage présentant 1600 ou 3600 quadrangles suivant les cas sans raffinement particulier dans les zones fortement déformées.

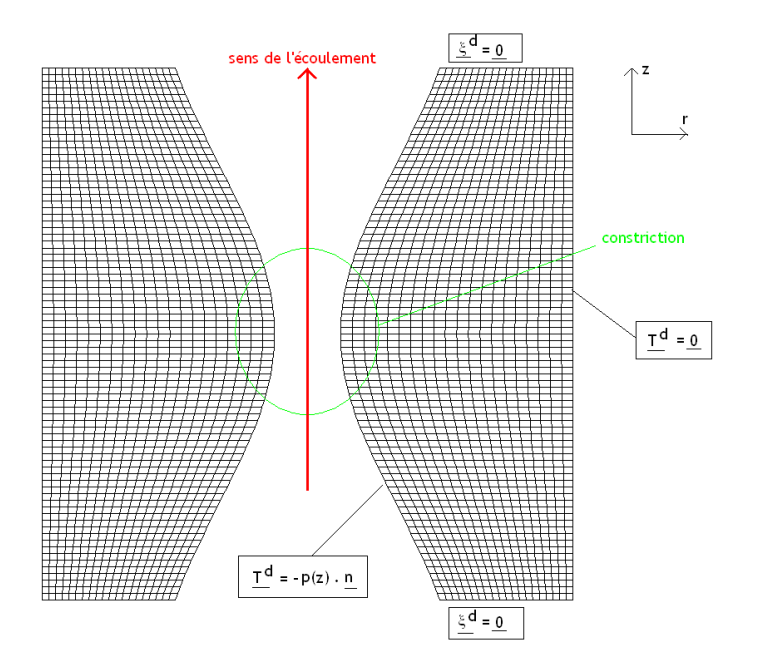

FIG.  $6 - Maillage$  initial pour le calcul mécanique en éléments finis

- L'algorithme est en effet exécuté en grandes déformations, grandes rotations, ce qui implique une résolution par itérations rien que pour le problème mécanique. On discutera au section 4 de la pertinence de cette précaution.
- Les déplacements imposés étant nuls, le calcul mécanique H.P.P. pour trouver les déplacements se résumerait à l'assemblage d'une matrice de rigidité et à son inversion. On pourrra se reporter au cours de Marc Bonnet [3] pour de plus amples détails.

Comme les déformations trouvées sont trop grandes pour pouvoir être traitées dans l'hypothèse des petites perturbations  $(H.P.P.)$ , la résolution du problème mécanique est faite de façon itérative. Ainsi, l'effort global exercé sur la structure augmente par incréments, et à chaque incrément on exécute

une phase de précontrainte résultant du calcul de la phase précédente.

 $-$  une phase de calcul de l'équilibre de la configuration précontrainte soumise au nouvel effort.

Cette méthode de résolution mécanique s'éxécute simplement sous Castem 2004 avec la commande pasapas.

#### 2.2 Principe de la simulation itérative

Le principe de la méthode itérative pour résoudre le problème couplé est relativement simple. A chaque itération :

- $-$  On fait un calcul fluide dans la configuration (n), on en déduit la pression sur la paroi,
- On fait un calcul mécanique pour appliquer ce nouveau champ de pression au tissu, ce qui donne la configuration  $(n+1)$ ,
- On recommence jusqu'à obtenir des écarts relatifs entre n et n+1 en dessous d'un certain seuil de tolérance. Si c'est le cas, on arrête le programme.

En pratique, le calcul mécanique pour déterminer la configuration  $n+1$  pose problème. Nous avions en effet trois possibilités :

1. Tout d'abord, la méthode la plus rigoureuse passerait par une précontrainte du matériau résultant de la phase (n-1) et qui équilibrerait la pression trouvée en (n-1). Ensuite on appliquerait la pression trouvée à la phase  $(n)$  au tissu précontraint pour déterminer la configuration  $(n+1)$  ainsi que la précontrainte (n+1).Cette démarche rigoureuse conviendrait dans tous les cas puisqu'elle permet

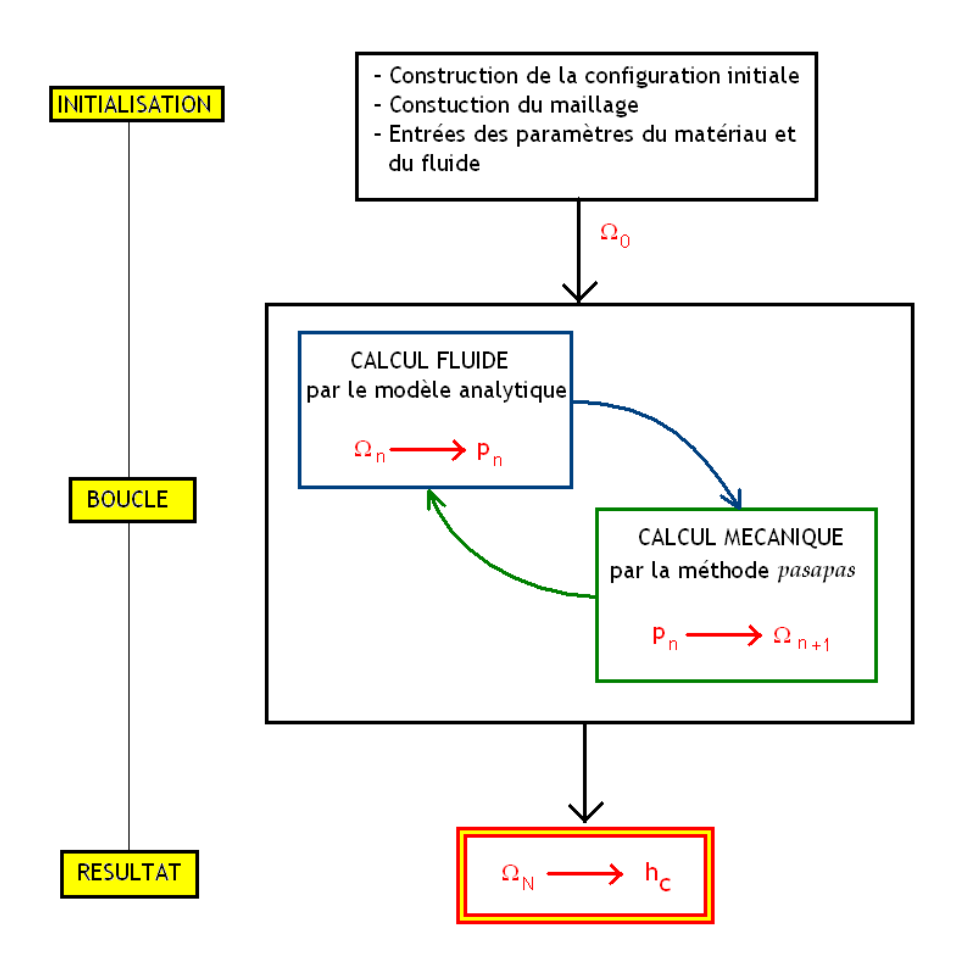

FIG.  $7 - Schéma$  de principe de la méthode itérative

Après l'initialisation des paramètres, la boucle contenant des itérations successives de calcul fluide et mécanique permet de simuler le couplage du problème. A la fin de cette boucle, on récupère le profil de la paroi et en particulier le rayon de la constriction,  $h_c$ .

de prendre en compte les grandes déformations par rapport à la configuration initiale. Néanmoins, elle présente l'inconvénient majeur de calculer les précontraintes et de les prendre en compte dans le calcul mécanique, ce qui est à la fois compliqué et très coûteux en temps de calcul. Nous n'avons donc pas retenu cette solution.

- 2. Une deuxième solution, moins rigoureuse que la première, mais tout autant valable, consisterait à appliquer à la phase (n) l'écart de pression trouvé entre (n-1) et (n) sur la conguration (n) pour déterminer la configuration  $(n+1)$ . La pression  $(n-1)$  étant déduite de la pression actuelle, il n'est plus besoin de précontraindre le matériau pour équilibrer cette dernière. Bien que cette solution soit plus astucieuse que la première et encore valable pour une configuration (n) très différente de la configuration (0) (elle autorise donc elle aussi les grandes déformations), nous n'avons pas pu l'appliquer sur Castem 2004 car les pressions (n-1) et (n) ne sont pas dénies sur les mêmes maillages exactement, ce qui rend impossible leur soustraction.
- 3. La troisième possibilité est d'appliquer les forces de pression  $(n)$  sur la configuration initiale  $(0)$ dans son état naturel (i.e. libre de précontraintes). Elle n'est valable que dans l'hypothèse de petites déformations car il faut que les configuration actuelle (n) et initiale (0) soient proches pour que le calcul que l'approximation faite soit valable. Ce n'est pas le cas ici (puisqu' à chaque itération, on résoud le problème mécanique en grandes déformations, cf. la sous-section précédente) mais nous

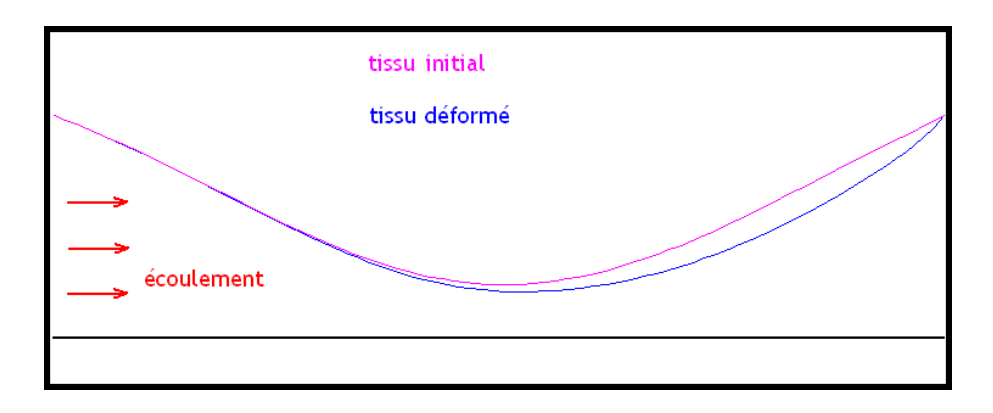

FIG.  $8 - Configuration\ initiale\ et\ configuration\ finale$ Seule la paroi est représentée. La simulation a été faite avec les paramètres suivants :  $U_0 = 10m \cdot s^{-1}$ ,  $E = 120$  $kPa, P_{p0} = 0 Pa, h_{cini} = 6,25 mm.$ 

nous sommes contentés de cette approximation faute de mieux.

Au final, c'est donc la troisième solution que nous avons retenue. Un schéma (figure 7) résume la méthode itérative dans sa globalité. Celle-ci, comme nous venons de le voir, n'est valable que dans l'hypothèse d'une configuration actuelle proche de la configuration initiale. Pourtant, on fait à chaque itération un calcul mécanique en grands déplacements, ce qui peut paraître paradoxal et inutile, mais a l'avantage d'éviter un collapsus pharyngé aberrant à la remière itération de la boucle.

Le programme de base utilisé pour résoudre le problème couplé est donné en **Annexe B**.

## 3 Résultats

Quand la méthode itérative converge, on obtient une configuration d'équilibre du problème couplé fluide-structure. La constriction est "aspirée"vers l'intérieur et vers l'aval. La figure 8 représente la configuration déformée ainsi obtenue.

#### 3.1 Convergence de l'algorithme

Malgré les erreurs de calcul que l'on accumule en appliquant la pression à la paroi, calculée sur la configuration actuelle, sur la configuration initiale, notre programme converge vers une solution dans un certain domaine de validité des paramètres étudiés. Au-delà de ce domaine, nous ne pouvons observer la convergence du calcul, et cela, à cause de l'inversion du jacobien de certains éléments du maillage.

#### 3.1.1 Influences des conditions cinématiques aval

Afin de simplifier les calculs, le programme mécanique est piloté en vitesse amont  $U_0$ . Cependant lorsque le chargement en vitesse est trop important et que  $h_c$  tend vers 0 la dépression au col tend vers l'infini. En effet la pression au col est de la forme :

$$
P = P p_0 + \frac{1}{2} \cdot \rho \cdot U_0^2 \cdot \left( 1 - \left( \frac{r_0}{h_c} \right)^4 \right) \tag{9}
$$

Le calcul de la pression de Bernoulli est donc imparfait. Par ailleurs, le programme ne va pas converger car il ne peut plus satisfaire les conditions limites aval : deplacement nul sur  $\vec{e_r}$  et  $\vec{e_z}$  de la section aval. Il s'en suit une inversion du jacobien d'un ou de plusieurs éléments proches de la section aval.

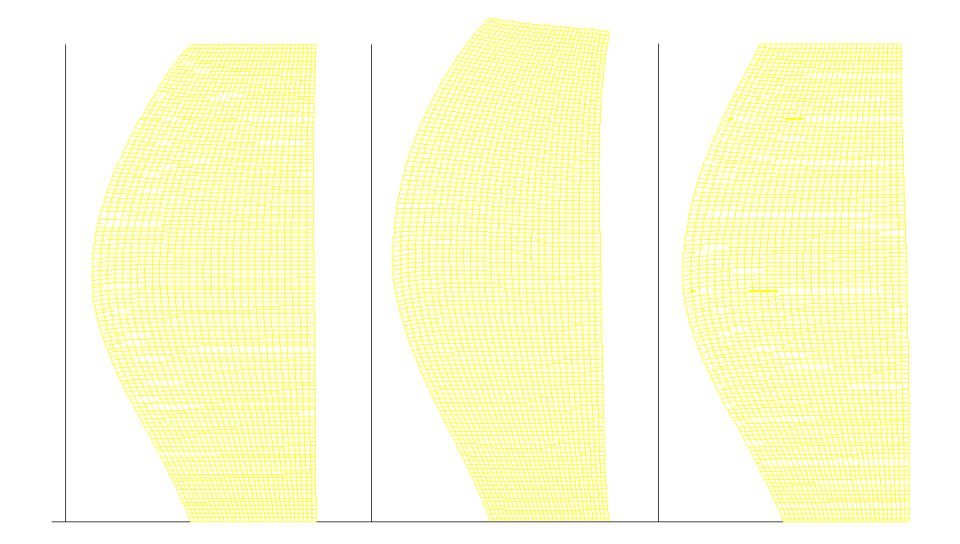

FIG.  $9$  – Influences des conditions limites sur la configuration déformée (maillages) données : chargement  $U_0\ = 10m\cdot s^{-1},$  géométrie  $h_{cini}\ = 6.25mm,$  rigidité  $E\ = 120kPa.$  A gauche on a sur la section aval  $U_z = 0$  et  $U_r = 0$ ; Au milieu on a sur la section aval  $U_r = 0$ ; A droite on a sur la section aval  $U_z = 0$ .

Ces conditions cinématiques ont été choisies pour représenter de manière simpliée les liaisons du pharynx avec le reste des voies aeriennes. De plus, nous n'avons pas rallongé le pharynx en aval du col ce qui aurait rendu ces conditions limites inefficaces en assouplissant la structure  $(figure 9)$ .

#### 3.1.2 Nombre d'itérations

En ce qui concerne les itérations, nous decidons d'arrêter la boucle lorsqu'il n'apparaît plus de différence significative entre deux déplacements successifs du col. Afin d'accélérer cette convergence nous choisissons comme géométrie initiale un profil exponentiel très simple. Il est d'ailleurs possible d'y modifier la valeur de la largeur au col  $h_{cini}$  et de son écart type. En effet, la forme de cette constriction chez l' homme est fonction des contraintes qu'elle subit et des caracteritiques de sa structure. Dans la procedure pasapas il est possible de régler le pas de chargement. Etant donné que le plus grand déplacement est observé à la premiere itération, il est judicieux d'augmenter ce pas pour les autres itérations. Suite à une simulation (figure 10), pour visualiser la convergence de  $h_c$  dans notre méthode itérative du problème couplé et dans un cas limite (au sens de l'inversion possible d'un jacobien), au sens des paramètres E,  $h_{cini}$  et U0, on peut constater qu'une petite dizaine d'itérations (que nous avons fixé à 9 pour la suite) suffit à obtenir un écart entre deux itérations  $h_{cn+1} - h_{cn}$  raisonnable.

#### 3.1.3 Influences du recollement de la pression modifiée

Même si le programme Castem mécanique ne fait pas appel au programme fluide, ceci reduisant le coût du calcul, l'évaluation de la pression est néanmoins un facteur limitant. Afin d'obtenir une pression ayant les mêmes caractéristiques principales que la pression du calcul fluide, celle étant prise en compte dans le calcul structure est issue d'un raccordement de 3 fonctions. La première partie de la courbe sur la figure 11 étant la pression de Bernoulli jusqu'a ce que en  $z_2$ , après le col en  $z_1$ , la pression de bernoulli atteigne 90 % de la valeur au col. Une troisieme fonction a été necessaire afin que ce raccordement soit  $C^{1}$  pour éviter l'inversion du jacobien des éléments situés sur la paroi intérieure.

Pour la même raison il a fallu augmenter le nombre d'éléments le long de la paroi intérieure ce qui augmente considerablement le temps de calcul de la procédure pasapas.

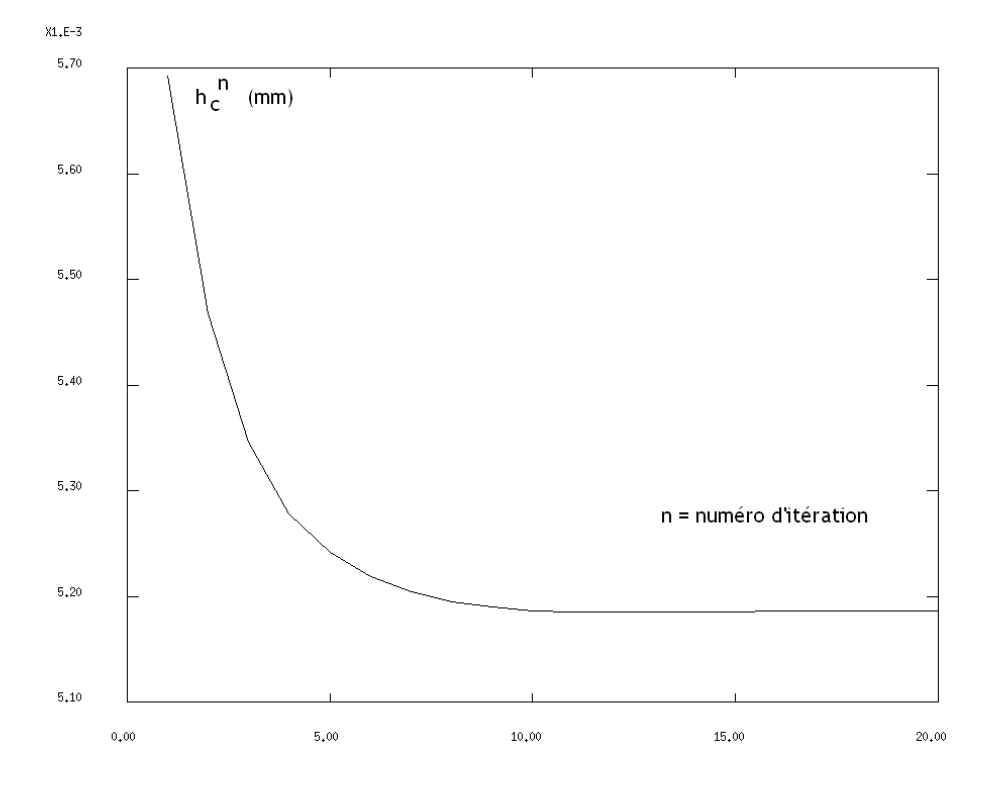

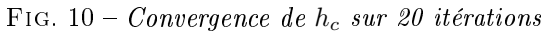

données : chargement  $U_0 = 10m\cdot s^{-1}$ , géométrie  $h_{cini} = 6.25mm$ , rigidité  $E\ = 120kPa$ . A parir de l'itération 7,  $h_c$  a atteint 99 % de sa valeur finale.

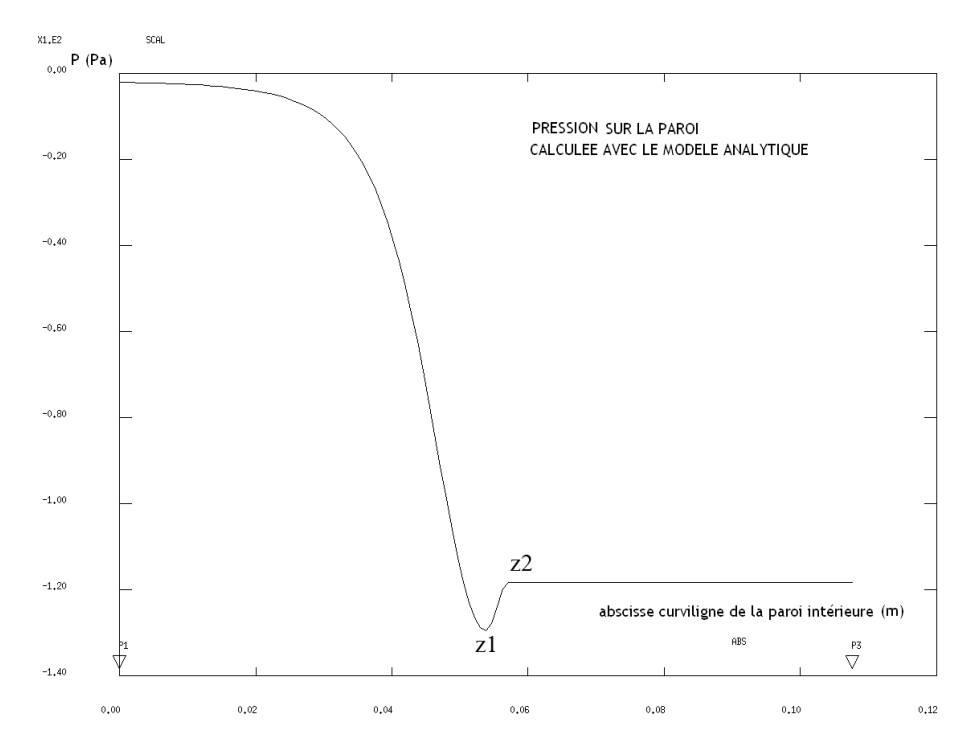

 $FIG. 11 -$  Pression et raccordements

premier raccordement en  $z_1$ , deuxième raccordement en  $z_2$ .La partie décroissante de la pression de Bernoulli, ici visible en aval de  $z_1$ , étant raccordée à la pression uniforme par une fonction de type  $sin (z)$ .

#### 3.2 Influences des parametres

Même si le col subit aussi bien un déplacement suivant  $\vec{e_r}$  et  $\vec{e_z}$ , nous nous intéresserons plus à la valeur de  $h_c$ , relative au déplacement radial. Néanmoins, suite au passage du fluide dans le pharynx, le col se déplace vers les z positifs.

## 3.2.1  $h_c = f(U_0)$

Dans un premier temps, nous analysons avec la figure 12 l'influence de la vitesse du fluide en entrée sur la position  $h_c$  du col; ce qui revient à analyser l'influence du differentiel de presssion  $\Delta P$  entre la partie aval et amont du tube, figure 13. Lorsque la vitesse tend vers  $0, h_c$  reste égal à sa valeur initiale.  $h_c$  est décroissante en fonction du chargement en vitesse  $U_0$ . A partir d'une valeur  $h_{cini}$  de 25% de  $r_0$ (rayon du pharynx en amont), nous n'observons plus de convergence lorsque  $U_0$  dépasse une valeur de 13 $m \cdot s^{-1}$ . A cette valeur  $h_c$  a déjà diminué de 20%.

## 3.2.2  $h_c = f(E)$

Par la suite avec la figure 14, nous observons la dépendance de  $h_c$  en fonction du module d'Young E. Lorsque celui-ci est grand devant 1 MPa, la structure devient insensible au chargement de pression : pour une valeur de 3 MPa  $h_c$  diminue de 0.5%.

Le programme ne converge plus lorsque E est inférieur a 120 KPa : à cette limite  $h_c$  a diminué de 20 %. Si nous avions modélisé le pharynx par une structure coque, on aurait choisi vraissemblablement une valeur de E de 2MPa type latex. Par contre, ici, afin de s'affranchir de la modélisation des efforts de surface sur la paroi extérieure, nous avons modélisé par un seul milieu continu isotrope le pharynx et son milieu environnant. Le col ainsi modelisé a une épaisseur de 25 mm et nous considèrerons des valeurs de E inférieures à 2MPa.

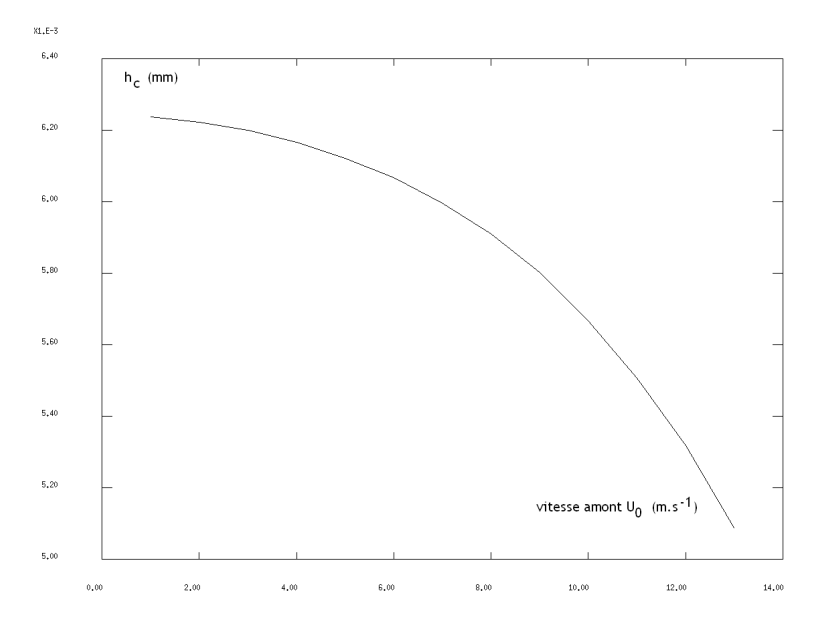

FIG. 12 – Evolution de  $h_c$  en fonction de  $U_0$ 

données : rigidité  $E = 120kPa$ , géométrie  $h_{cini} = 6.25mm$ . L'état naturel est bien retrouvé pour  $U_0$  proche de 0. On observe en suite une forte décroissance.

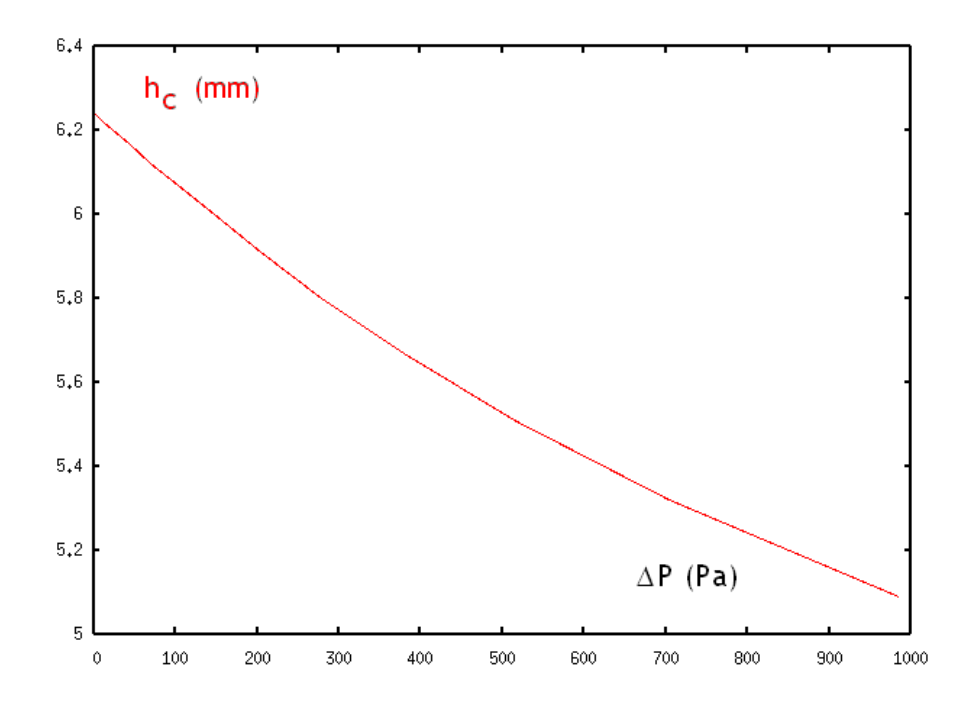

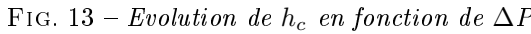

données : chargement  $U_0$  = 10 $m\cdot s^{-1}$ , géométrie  $h_{cini}$  = 6.25 $mm$ . Le fluide étant piloté en  $U_0$ , le domaine raisonnable de validité est pour les petites valeurs de ∆P de l'ordre de 2000 Pa.

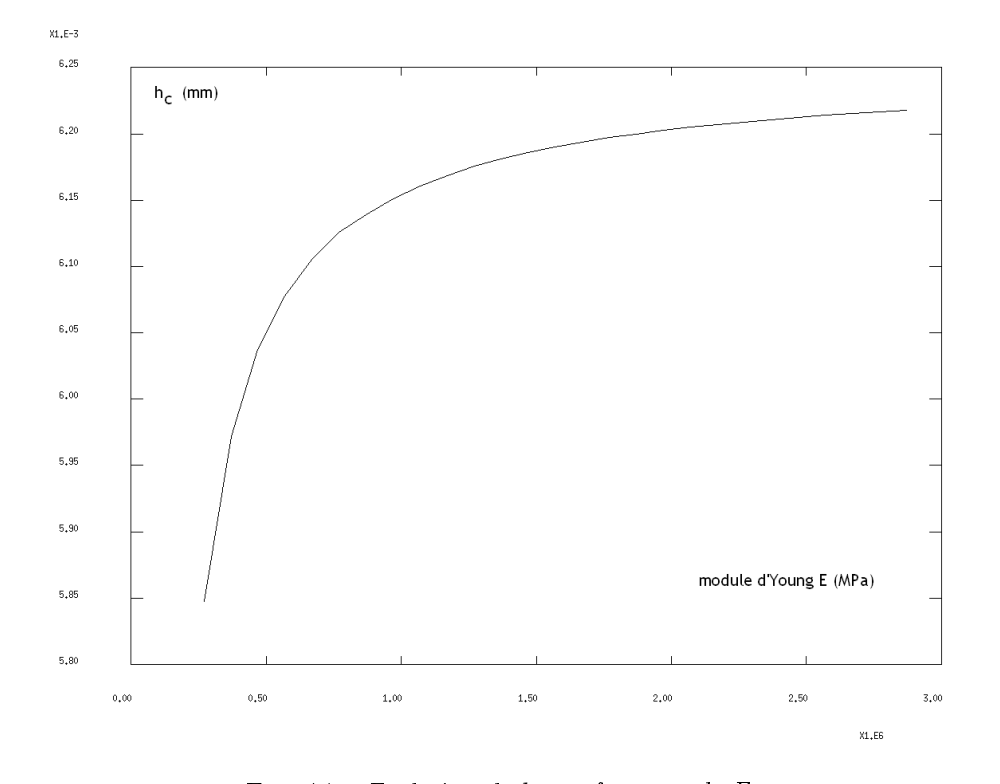

FIG. 14 – Evolution de  $h_c$  en fonction de E données : chargement  $U_0 = 10m \cdot s^{-1}$ , géométrie  $h_{cini} = 6.25mm$ . On remarque une grande variation de  $h_c$ pour les petites valeurs de E jusqu'à tendre vers  $h_{cini}$  quand E croît.

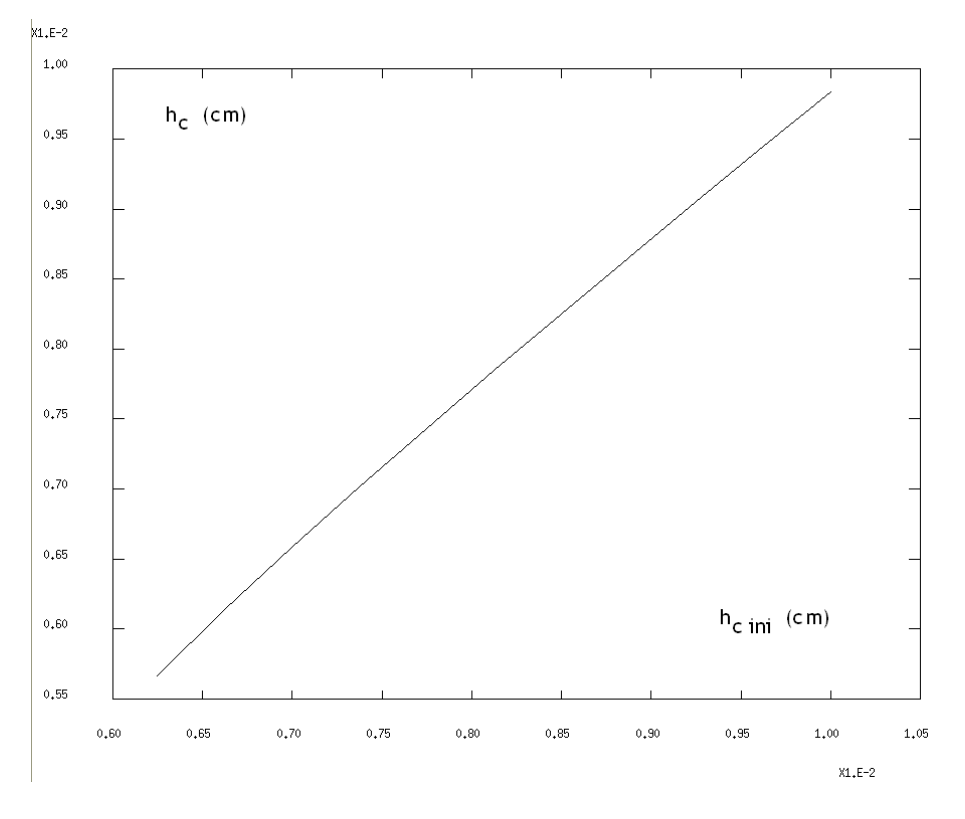

FIG. 15 – Evolution de  $h_c$  en fonction de  $hc_{ini}$ données : chargement  $U_0 = 10m \cdot s^{-1}$ , rigidité  $E = 120kPa$ .

## **3.2.3**  $h_c = f(h_{cini})$

Nous modélisons sur la figure 15 l'influence de la géometrie initiale et notamment celle de la valeur initiale hcini de  $h_c$  sur le phénomène d'apnée du sommeil. Pour les plus grandes valeurs de  $h_{cini}$ ,  $h_c$  varie linéairement puis devient concave pour les faibles valeurs de  $h_{cini}$  jusqu'à une diminution de 10% de la valeur de  $h_c$ .

Etant donné que la modélisation de la structure est axisymétrique il nous est impossible de modéliser ici les effets de la gravité lors d'une position couchée. Celle-ci, cependant, implique une diminution de  $h_c$ d'autant plus importante que lors du sommeil les muscles sont au repos.

## 3.2.4  $h_c = f (P p_0)$

Nous évaluons en quoi la pression d'entrée  $P_{p_0}$  peut faire varier la valeur de  $h_c$ : en effet une pression positive peut lutter contre la dépression due à l'écoulement alors qu'une pression négative l'accentue  $(figure 16)$ .

Etant donné que les deplacements sont de l'ordre de 10% et les courbes non linéaires, l'approche du calcul en grandes déformations-grandes rotations étaient bien nécessaires.

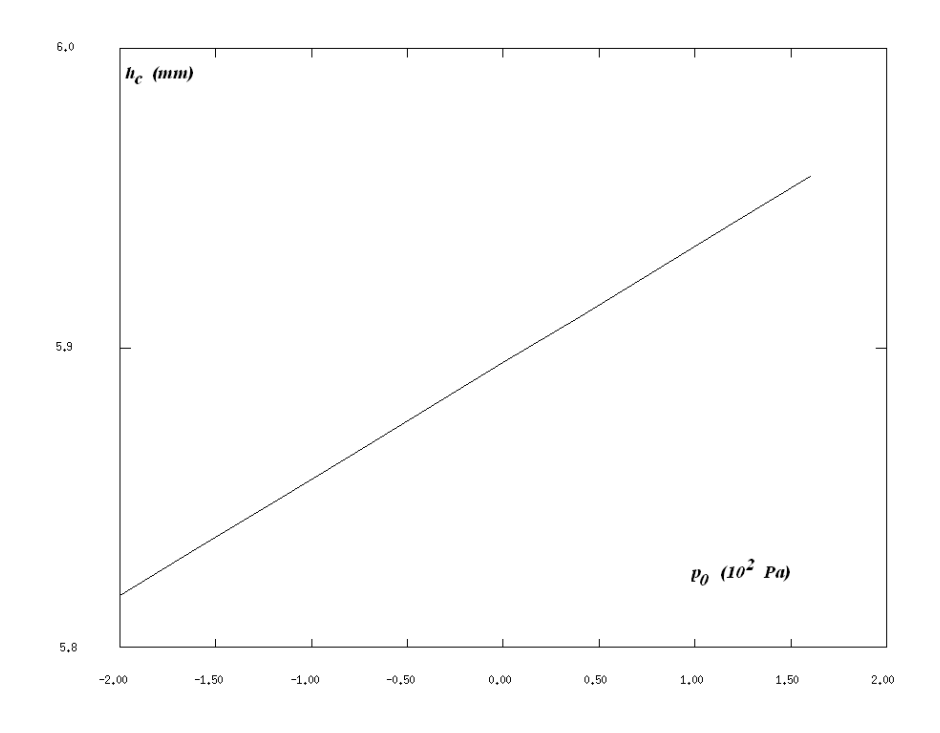

FIG. 16 – Evolution de  $h_c$  en fonction de P $p_0$ données : chargement  $U_0 = 10m \cdot s^{-1}$ , rigidité  $E = 120 kPa$ , géométrie  $h_{cini} = 6.25 mm$  .

## 4 Discussion

#### 4.1 Elasticité du pharynx

La prise de poids est généralement associée à une perte d'élasticité des tissus. Et, comme précédemment, cette diminution du module d'Young est favorable à l'apparition du syndrome de l'apnée du sommeil.

De plus, l'alcool, les anxiolytiques et les somnifères peuvent aggraver le phénomène car ils renforcent l'action du sommeil et favorisent le relâchement musculaire. Dans cette modélisation nous englobons dans le même milieu le pharynx et les tissus directement en contact : ainsi une baisse du tonus musculaire pourrait, ici, être également mis en relation avec une diminution de E.

Aussi, précédemment, nous avons observé la courbe d'évolution de  $h_c$  en foncion de E, sa concavité et sa croissance nous invite à penser que l'association de ces facteurs multiplient les risques d'obstruction.

## 4.2 Traitements médicaux

#### 4.2.1 La Pression Positive Continue

En ce qui concerne les traitements médicaux, la Pression Positive Continue [5] est la méthode la plus courante pour lutter contre l'apnée du sommeil. Elle a l'avantage d'être non-invasive et il s'agit d'appliquer une pression supérieure à la pression atmosphérique par voie nasale ou naso-faciale. Celle-ci empêche l'obstruction du pharynx (figure 16). Sa valeur dépend du stade du sommeil : en effet le débit  $U_0$  varie au cours du cycle du sommeil. Elle est aussi reliée à la position nocturne du patient, la gravité ayant une incidence sur  $hc_{ini}$ . La valeur de la pression à appliquer est comprise dans la réalité entre 100 et 200 Pa.

#### 4.2.2 Solutions posturales

An de libérer les voies aériennes supérieures il est conseillé de perdre du poids et de ne pas dormir sur le dos. Sur notre modélisation ceci aura pour conséquence une augmentation de  $hc_{ini}$ .

Il existe des orthèses mandibulaires qui permettent de libérer l'espace entre la base de la langue et le pharynx : ceci correspond à une augmentation de 2 à 3 mm de  $hc_{ini}$ . Il s'agit, pour le patient, d'utiliser une goutière pendant la nuit : celle-ci bloque la mandibule inférieure en position avancée [5].

## 5 Conclusion

En raison des très nombreuses approximations effectuées, les résultats sont très grossiers et n'apportent que des ordres de grandeur. Cependant, notre modèle nous a permis de calculer la dépendance du phénomène de l'apnée du sommeil obstructive en fonction des paramètres décrits précédemment : vitesse d'entrée (ou écart de pression), module d'élasticité du tissu modélisé, géométrie initiale et pression de référence. Par suite, ces paramètres ayant une correspondance avec la réalité anatomique ou médicale, nous avons pu appréhender les mécanismes de l'apnée du sommeil et les facteurs de risque :

- $-$  posture nocturne
- prise de poids
- relâchement musculaire

D'autre part, nous avons pu visualiser les effets de certaines pratiques médicales par leur action sur un ou plusieurs des paramètres étudiés.

Pour finir, ce travail nous a donné la possibilité d'effectuer des calculs par éléments finis sur Castem 2004, principalement en mécanique et de nous sensibiliser aux problèmes de convergence et de précision qui y sont liés. Nous remercions tout particulièrement Pierre-Yves Lagrée et Joel Frelat qui nous ont guidés tout au long de ce projet.

## Références

- [1] An attempt to model Obstructive Sleep Apnea Syndrome : preliminary study Franz Chouly, Annemie Van Hirtum, Xavier Pelorson, Yohan Payan, and Pierre-Yves Lagrée
- $[2]$  In-vitro validation of some flow assumptions for the prediction of the pressure distribution during obstructive sleep apnea

Annemie Van Hirtum, Xavier Pelorson and Pierre-Yves Lagrée

- [3] Analyse des structures mécaniques par la méthode des éléments finis, Marc Bonnet, Ecole Polytechnique, 2005.
- [4] http ://www.ronflements.fr
- [5] http ://www.uppc.com.fr

## A Code Castem fluide

```
*OPTION 'TRAC' PSC;
*nomfic = 'GL_20.70_{Re900.ps';
*OPTION 'FTRAC' nomfic;
* 2D : La glotte
******************************
*ESTIMATION DE LA CONVERGENCE*
******************************
DEBPROC ERRIT;
ARGU RVX*'TABLE':
RV = RVX.'EQEX';
DD = RV. PASDETPS. 'NUPASDT';
NN = DD/5;LO = (DD-(5*NN)) EGA 0;SI (LO);
UN = RV.INCO. 'UN';UNM1 = RV. INCO. 'UNM1';unx = kcht (rv. 'DOMAINE') scal sommet (exco 'UX' un);unm1x = kcht (rv. 'DOMAINE') scal sommet (exco 'UX' unm1);uny = kcht (rv. 'DOMAINE') scal sommet (exco 'UY' un);
unm1y = kcht (rv.'DOMAINE') scal sommet (exco 'UY' unm1);
ERRX = KOPS unx '-' unm1x;
ERRY = KOPS uny '-' unm1y;
ELIX = MAXI ERRX ; ABS';ELIY = MAXI ERRY 'ABS';
ELIX = (LOG (ELIX + 1.0E-10))/(LOG 10.);ELIY = (LOG (ELIY + 1.0E-10))/(LOG 10.);MESSAGE 'ITER' RV. PASDETPS. 'NUPASDT' 'ERREUR LINF' ELIX ELIY;
RV. INCO. 'UNM1' = KCHT $mgeo 'VECT' 'SOMMET' (RV.INCO. 'UN'):
IT = PROG RV. PASDETPS. 'NUPASDT';
ER = PROG ELIY;RV. INCO. 'IT' = (RV.INCO.'IT') ET IT;RV.INCO.'ER' = (RV.INCO.'ER') ET ER;FINSI;
FINPROC;
************
* MAILLAGE *
************
opti dime 2;
*opti elem tri6;
opti elem qua8;
r0 = 0.025;e0 = 0.025;
h0 = 0.1;
```

```
p0 = 0.0.;
pz = 0. h0 ;rmin = r0/16.;
***controle variance******
a0 = (h0*h0)/10.;
n = 20;* list p0 ;
p1 = r00.;
p3 = r0 h0;13z = droi p3 n pz;101 = droi p0 n p1;113 = droi p1 (4*n) p3 ;1z0 = droi p0 (4*n) pz;y = coor 2 113;
de = (1.-(exp((-1.*(h0)*(h0))/(4.*a0))));
be = (r0-rmin)/de;al = ( r0-rmin*(exp((-1.*(h0)*(h0))/(4.*a0))))/de;x = a1 - (be * (exp(-1.*(y - (h0/2.))*(y - (h0/2.)))/a0)));deplace 113 plus(NOMC x ux);
trac (113 et 13z et 1z0);
mgeo = dalle 101 113 13z 1z0 plan;
mgeo = orien mgeo;
cgeo = contour mgeo;trac (cgeo);
****** chic a la rouje
\text{\$mgeo} = \text{'DOMA'} mgeo 1.E-3 'MACRO';
$101 = 'DOMA' 101 'MACRO' 'INCL' $mgeo 1.E-5 ;
$13z = 'DOMA' 13z 'MACRO' 'INCL' $mgeo 1.E-5 ;
trac mgeo;
***donnees physiques
Umax = 1.0;
Re = 500. ;Nu = 1./Re;
tos = 0.0 0.0 ;***mef a la rouje
rbas = coor 1 $101. maillage ;
rmax = 'MAXI' rbas ;
*Pour une entree Poiseuil
*uin = KOPS (KOPS rmax '-'rbas) '*' (KOPS rbas '+' rmax) ;
*uin = KOPS uin '*' (1.5*Umax/((rmax)*(rmax)));
```
\*Pour une entree uniforme  $win = KCHT $101$  'SCAL' 'SOMMET' 1.0; uin = NOMC 'UY' uin 'NATU' 'DISCRET' ;  $vin = KCHT$  \$101 'SCAL' 'SOMMET' 0.0 :  $vin = N0MC$  'UX' vin 'NATU' 'DISCRET' ;  $RV = EQEX$  \$mgeo 'ITMA' 300 'ALFA' 0.8 'ZONE' \$mgeo 'OPER' ERRIT 'OPTI' 'SUPG' 'ZONE' \$mgeo 'OPER' 'NS' NU 'INCO' 'UN' 'ZONE' \$13z 'OPER' 'TOIM' tos 'INCO' 'UN' ;  $RV = EQEX RV$ 'CLIM' 'UN' 'VIMP' 113 0.0 'UN' 'UIMP' 113 0.0  $v_{\rm UN}, \quad v_{\rm UIMP}, \quad_{\rm 1Z0~0.0}$ 'UN' 'VIMP' \$101.maillage uin 'UN' 'UIMP' \$101.maillage vin ; RVP = EQPR \$mgeo KTYPI 1 ZONE \$mgeo 'OPER' 'PRESSION' 0.0 ; \*ZONE \$axe 'OPER' 'VNIMP' 0;  $RV.INCO = TABLE INCO ;$  $RV.INCO.'UN' = KCHT$  \$mgeo VECT SOMMET (1.E-8 1) ; \*RV.INCO.'UN' = KCHT \$mgeo VECT SOMMET (uin et vin) ;  $RV.PRESSION = RVP$ : \*\*\*\*\*\*\*\*\*\*\*\*\*\*\*\*\*\*\*\*\*\*\*\*\*\*\*\*\*\*\*\*\*\*\*\* \* Table des donnees initiales pour UNM1  $RV.INCO.'UNM1' = KCHT$  \$mgeo 'VECT' 'SOMMET' (0. 1) ; \*RV.INCO.'UNM1' = KCHT \$mgeo VECT SOMMET (uin et vin) ; \* init liste \*L'oprateur PROG fabrique un objet LREEL1 de type LISTREEL partir \* d'un nombre arbitraire d'objets de type ENTIER ou FLOTTANT.  $RV.INCO.'IT' = PROG 1;$  $RV. INCO. 'ER' = PROG O. ;$ REPETER BLOC 20: EXEC RV ; FIN BLOC; \*\*\* LES CHAMPS DE PRESSION ET VITESSE \*quinch=vect RV. INCO. UN 0.1 UX UY ROUGE;

```
quinch=vect RV. INCO. UN 0.0001 UX UY jaune;
trace quinch mgeo cgeo;
trace RVP.PN mgeo cgeo 15 'TITR' 'PRESSION' ;
EVOPS=evol CHPO (coord 2 113) 113;
*** PRESSION A LA PAROI
PP=INT_COMP mgeo RVP.PN 113;
EVOPP = (evol CHPO PP 113);
PdeX=EVOL MANU (EXTR EVOPS ORDO) (EXTR EVOPP ORDO);
dess (PdeX)'TITRE' 'P paroi';
```
#### Code Castem solide <sub>B</sub>

```
***************************
opti dime 2 elem seg2 mode axis ;
*liste des options
n = 30;r0 = 0.025;
e0 = 0.025;
h0 = 0.1;p0 = 0.0.;
pz = 0. h0 ;rmin = 0.25 * r0;***controle variance******
a0 = (h0*h0)/5.;
u0 = 10.;
rho = 1.;
****************pp0 inactif
pp0 = 0.:
****************ajouter tau% a la pression en aval du col
nn = 30.;
tau = 0.1;step = 10.*h0/(2.*nn);
* list p0 ;
p5 = 0.0.
p6 = 0. h0;p1 = r00.;
p2 = (r0 + e0) 0.
p3 = r0 h0 ;p4 = (r0 + e0) h0 ;156 = droi p5 n p6;112 = droi p1 n p2 ;
134 = dro1 p3 n p4 ;113 = droi p1 (4*n) p3 ;100 = \text{droi } p0 n pz ;y = coor 2 113;
```

```
de = (1.-(exp((-1.*(h0)*(h0))/(4.*a0))));
be = (r0-rmin)/de;
al = (r0-rmin*(exp((-1.*(h0)*(h0))/(4.*a0))))/de;
x = a1 - (be * (exp(-1.*(y - (h0/2.))*(y - (h0/2.)))/a0)));deplace 113 plus(NOMC x ur);
124 = \text{droi } p2 (4*n) p4 ;*types d'elements pour mailler
opti elem qua4 ;
su0 = (dall 112 124 134 113);
trac su0;
*caracteristiques de la modelisation
mo0 = mode su0 mecanique elastique;
*caracteristiques du materiau
ma0 = mate mo0 YOUN 121000. nu 0.499 ;
*trac su0 ;
c11 = bloq UZ (112 et 134);c12 = bloq UR (112 et 134);rg0 = rigi \mod ma0;
*pression = fonction de z (=coor 2)
x = coor 1 113 ;
y = coor 2 113;
titi0 = (\text{manu chpo 113 1 SCAL 1.});titi1 = (x/r0)**(-4);
\cos = (0.5*rho)*u0*u0:
ticoef = (manu chpo 113 1 SCAL coe);
titi = ticoef * (titi0 - titi1) ;
****************calcul pmin et ymin
ytiti = extr (evol chpo (coor 2 113) 113) ORDO ;
ptiti = extr (evol chpo titi 113) ORDO ;
pmtiti = mini ptiti;
ntiti = dime ytiti ;repe ititi ntiti ;
  pctiti = extr ptiti &ititi ;
  si (pctiti EGA pmtiti) ;
  imiti = &;quitter ititi ;
  finsi ;
 fin ititi;
ymtiti = extr ytiti imtiti ;
****************calcul dy relaxation aval de pression, ylim, plim
plim1 = pmtit*(-1.*step + 1 - tau);plim2 = pmtiti*(step + 1 - tau);
*plim1 = -10000.;
*plim2 = -11000.;
iititi = imtiti ;
```

```
24
```

```
repe blom ntiti ;
  pc = extr ptiti iititi ;
   si (pc >EG plim2) ;
   ilimtiti = iititi;
   quitter blom ;
   finsi ;
   iititi = iititi + 1;
  fin blom ;
ylimtiti = extr ytiti ilimtiti ;
plimtiti = extr ptiti ilimtiti ;
******************fonction echelon pas assez precise
btiti = (coor 2 113) MASQ INFERIEUR ymtiti ;
htiti = (coor 2 113) MASQ EGSUPE ylimtiti ;
bmtiti = (coor 2 113) MASQ INFERIEUR ylimtiti ;
hmtiti = (coor 2 113) MASQ EGSUPE ymtiti ;
y1 = (y - ylimiti);y2 = (y - y<sup>m</sup>tiii);arctb = atg(100000.*y1)/90.;
arcth = atg(100000.*y2)/90.;
*bmtiti = (titio - arctb)/2.;
*hmtiti = (titio + arcth)/2.;
*******************Tacordement sinus
amil = (pmtiti + plimitii)/2.;
bmil = (\text{plimiti - pmtiti})/2.;
ww = 180./(ylimiti - ymiti);
dy = (ymtiti + ylimitii)/2.;
**************
WW = WW*(dy - y);
bmi10 = (manu chpo 113 SCAL bmi1);amil0 = (manu chpo 113 SCAL ami);\sin y = \sin wwy;
\sin y y = -1.*bmilO * siny;
*************
pmi1 = ami10 + sinyy;*************
pmilfin = pmil*bmtiti*hmtiti ;
phfin = ((manu chpo 113 1 SCAL plimtiti) * htiti);
pbfin = (titi * btiti) ;
toutou = (\text{manu chpo 113 1 SCAL pp0});
pfinal = ( phfin + pbfin + pmilfin + toutou) ;
fpr2 = pres mass mo0 pfinal;
dess (evol chpo pfinal 113) ;
*resolution de la premiere iteration
ev0 = ev01 manu T (prog 0. 1.) F(T) (prog 0. 1.) ;
cha0 = char meca fpr2 ev0 :
t b0 = table;
```

```
tbo. MODELE = mo0 ;
tbO. CARACTERISTIQUES = maO ;
tb0 . BLOCAGES_MECANIQUES = cl1 et cl2 ;
tb0 . CHARGEMENT = chaO ;
tbO . GRANDS_DEPLACEMENTS = VRAI ;
tbO. GRANDES_ROTATIONS = VRAI ;
tbo. TEMPS_CALCULES = PROG 0. PAS 0.05 1.;
pasapas tb0 ;
u2 = peche tb0 deplacements 1.;
*u2 = reso (rg0 et c11 et c12) fpr2 ;dsu0_1 = defo su0 u2 1. rouge ;dsu0_0 = defo su0 u2 0. bleu ;\text{trac}(\text{dsu0}_1 \text{ et } \text{dsu0}_0);yerr = 100;cpt = 0;lii = proj ;
lzz = prog;
repeter bloc 20;
***************************
x1 = exco UR u2 :
y1 = exco UZ u2 ;
x = coor 1 113;
y = coor 2 113;
***pression*****
\cos = (0.5*rho)*u0*u0;ticoef = (manu chpo 113 1 SCAL coe);
titi1 = ((x + x1)/r0)**(-4);titi = ticoef * (titi0 - titi1) ;
ytiti = extr (evol chpo (coor 2 113) 113) ORDO ;
ptiti = extr (evol chpo titi 113) ORDO ;
pmtiti = mini ptiti ;
 ntiti = dime ytiti ;repe ititi ntiti ;
  pctiti = extr ptiti &ititi ;
  si (pctiti EGA pmtiti) ;
  imiti = &;
```
quitter ititi ;

```
finsi ;
 fin ititi;
ymtiti = extr ytiti imtiti ;
zz=extr (evol chpo (x + x1) 113) ORDO;
list(mini zz);
plim1 = pmtit*(-1.*step + 1 - tau);plim2 = pmtiti*( step + 1 - tau);
*plim1 = -10000.;
*plim2 = -11000.;
iititi = imtiti ;
  repe blom ntiti ;
  pc = extr ptiti iititi ;
    si (pc >EG plim2) ;
    ilimtiti = iititi ;
    quitter blom;
    finsi ;
    iititi = iititi + 1;
  fin blom;
ylimtiti = extr ytiti ilimtiti ;
plimtiti = extr ptiti ilimtiti ;
btiti = (coor 2 113) MASQ INFERIEUR ymtiti ;
htiti = (coor 2 113) MASQ EGSUPE ylimtiti ;
bmtiti = (coor 2 113) MASQ INFERIEUR ylimtiti ;
hmtiti = (coor 2 113) MASQ EGSUPE ymtiti ;
y1 = (y - ylimiti);y2 = (y - y<sub>m</sub>titi);arctb = atg(100000.*y1)/90.;
arcth = atg(100000.*v2)/90.*bmtiti = (titio - arctb)/2.
*hmtiti = (titio + arcth)/2.;
**************
amil = (pmtiti + plimitii)/2.;
bmil = (\text{plimiti - pmtiti})/2.;
ww = 180. / (ylimiti - ymiti);
dy = (ymtiti + ylimitii)/2.;
**************
WWy = WW*(dy - y);
bmi10 = (manu chpo 113 SCAL bmi1);amil0 = (manu chpo 113 SCAL amil);siny = sin wwy ;sinyy = -1.*bmid0 * siny;*************
pmi1 = amil0 + sinyy;pmilfin = pmil*bmtiti*hmtiti ;
phfin = ((manu chpo 113 1 SCAL plimtiti) * htiti);
\frac{1}{\text{pbfin}} = (titi * btiti);
toutou = (manu chpo 113 1 SCAL pp0);
pfinal = ( phfin + pbfin + pmilfin + toutou );
```

```
fpr2 = pres mass mo0 pfinal;
****resolution****
*u2 = reso (rg0 et c11 et c12) fpr2 ;*trac (dsu1_1 et dsu1_0) ;
ev0 = ev01 manu T (prog 0. 1.) F(T) (prog 0. 1.);
cha0 = char meca fpr2 ev0;
t b0 = table;
tbo. MODELE = moO;
tbO. CARACTERISTIQUES = maO ;
tb0 . BLOCAGES_MECANIQUES = cl1 et cl2 ;
tbo . CHARGEMENT = cha0;
tbO. GRANDS DEPLACEMENTS = VRAI ;
tb0 . GRANDES_ROTATIONS = VRAI ;
tbo. TEMPS_CALCULES = PROG 0. PAS 0.1 1.;
pasapas tb0 ;
u2 = peche tb0 deplacements 1.;
dsu1_1 = defo su0 u2 1. rouge ;dsu1_0 = defo su0 u2 0. blue;ds100 = defo 100 u2 0. vert;trac (dsu1_0 et dsu1_1 et ds100) ;
zz = (mini (extr (evol chpo ( x + x1 ) 113) 0RDO));li = lii et (prog (flot &bloc));
lzz = lzz et (prog zz) ;
si (&bloc > 1) ;
dess (evol manu lii lzz) ;
finsi ;
fin bloc;
********************
```

```
************************************
```